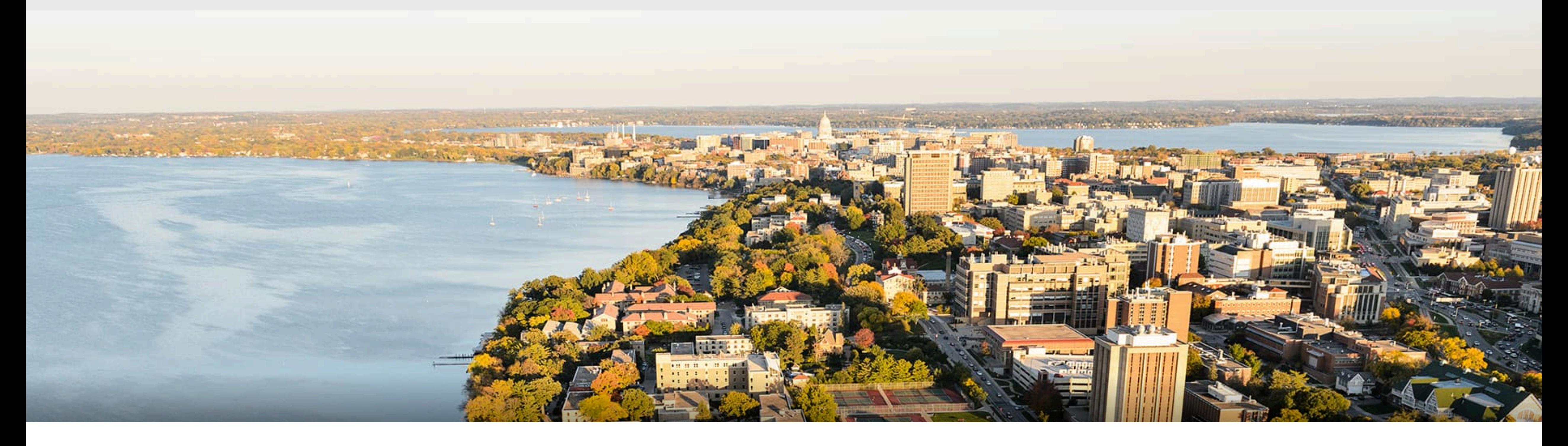

# CS 540 Introduction to Artificial Intelligence **Neural Networks (II)** University of Wisconsin-Madison

**Spring 2023**

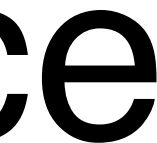

# **Announcements**

## **• Homeworks:**

- None due this week.
- **• Midterm Course Evaluation**
- 

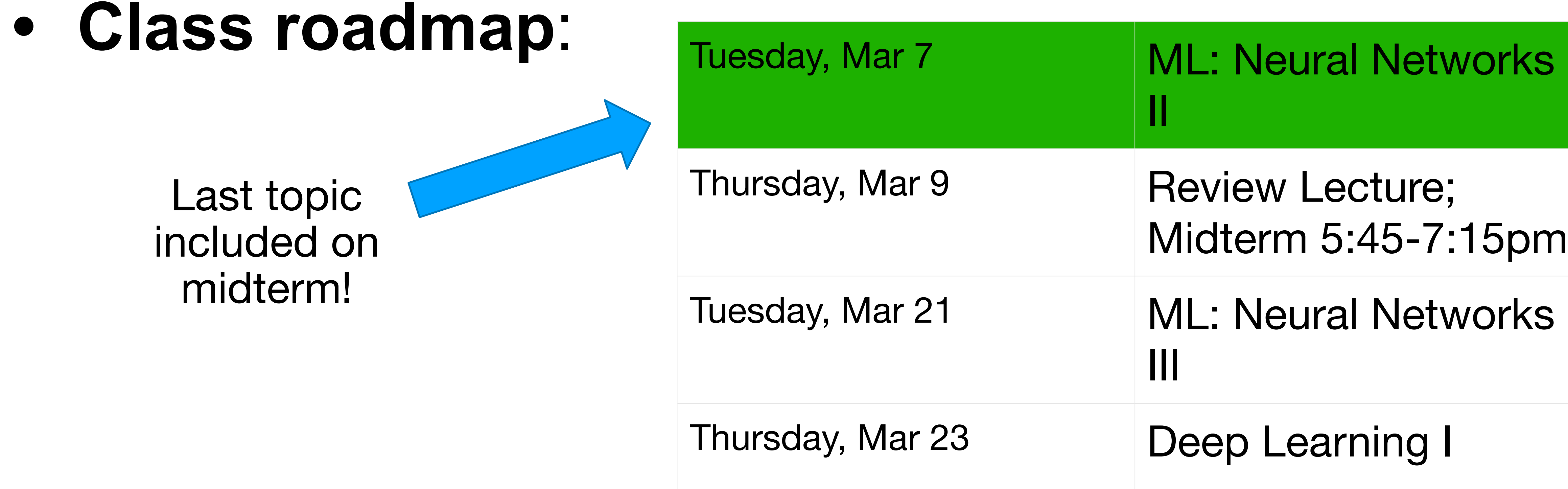

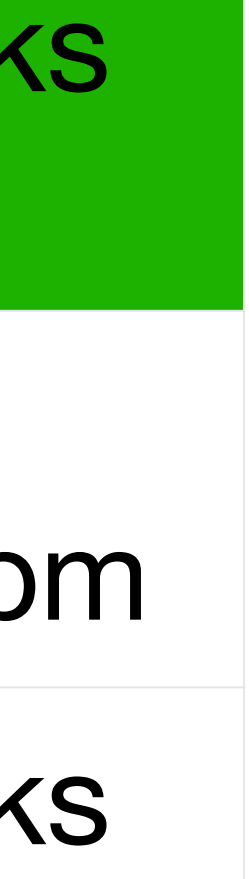

Last topic included on midterm!

# **Today's outline**

- Single-layer Perceptron Review
- Multi-layer Perceptron
	- Single output
	- Multiple output
- How to train neural networks
	- Gradient descent

### **Review: Perceptron** • Given input x, weight w and bias  $b$ , perceptron outputs:  $o = \sigma (\langle \mathbf{w}, \mathbf{x} \rangle + b)$   $o(x) = \{$ 1 if  $x > 0$ 0 otherwise **Activation function**

### **Cats vs. dogs?**

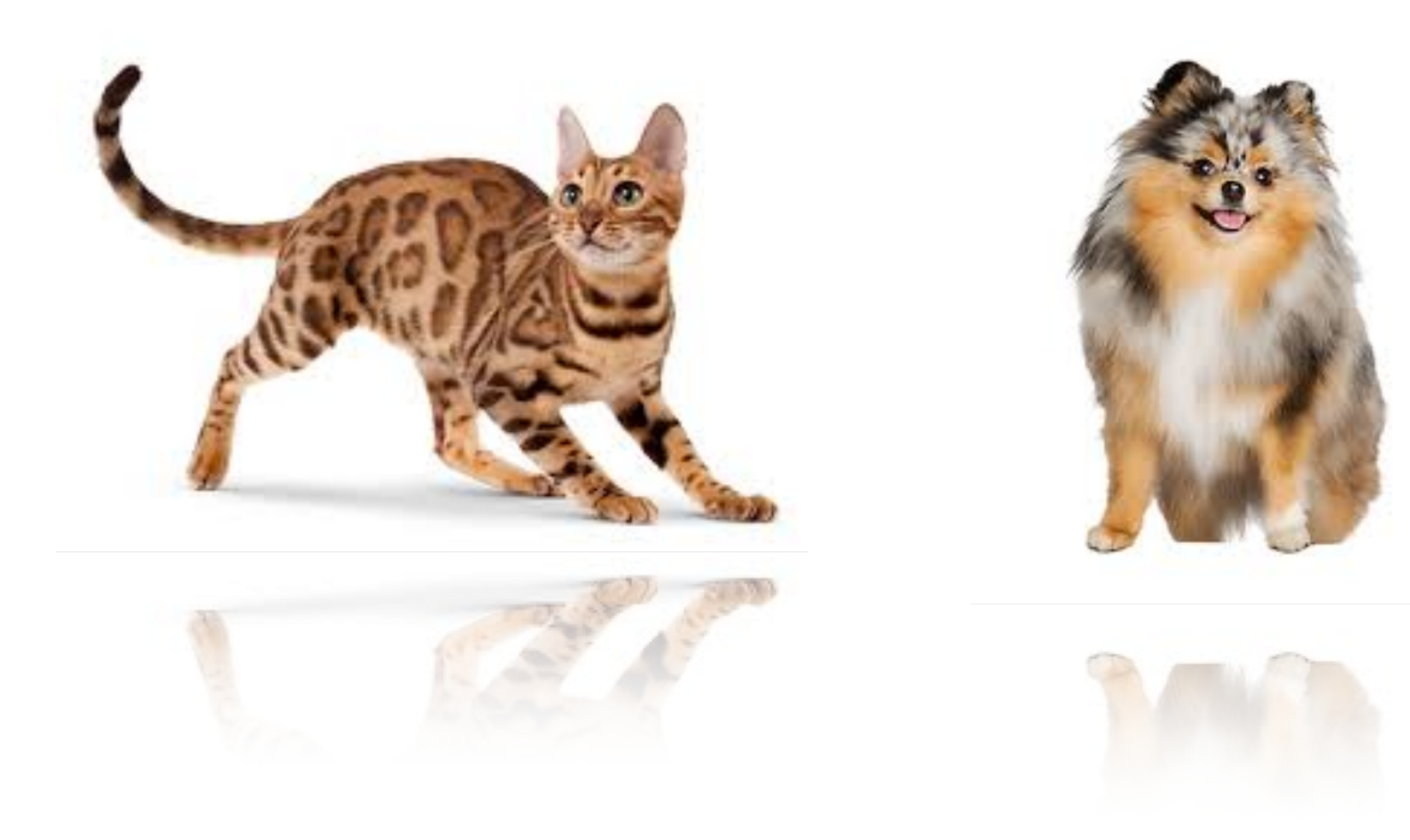

Input  $\rightarrow$  Output

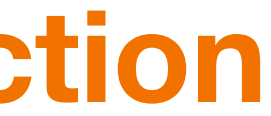

# **Learning AND function using perceptron** The perceptron can learn an AND function

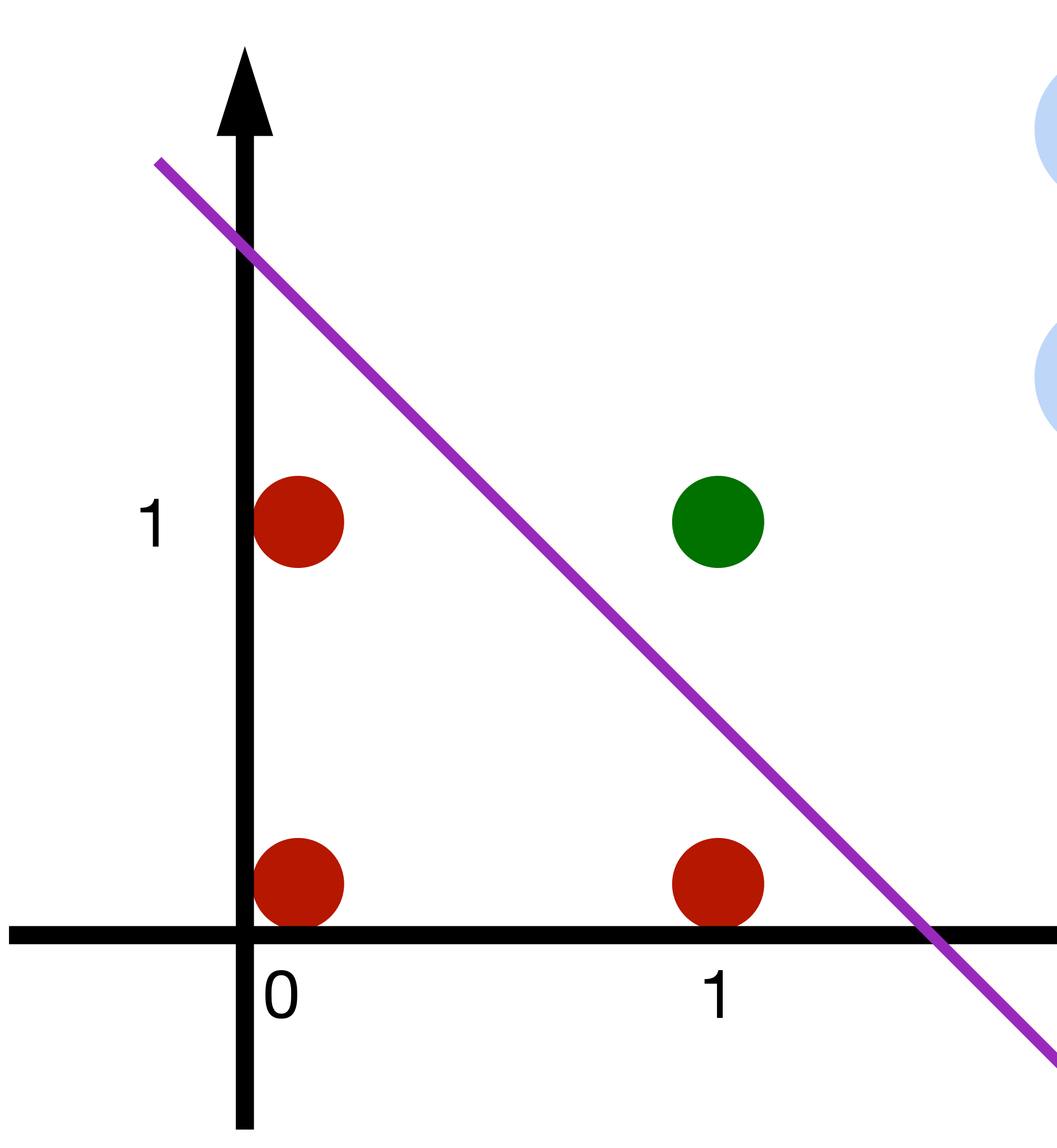

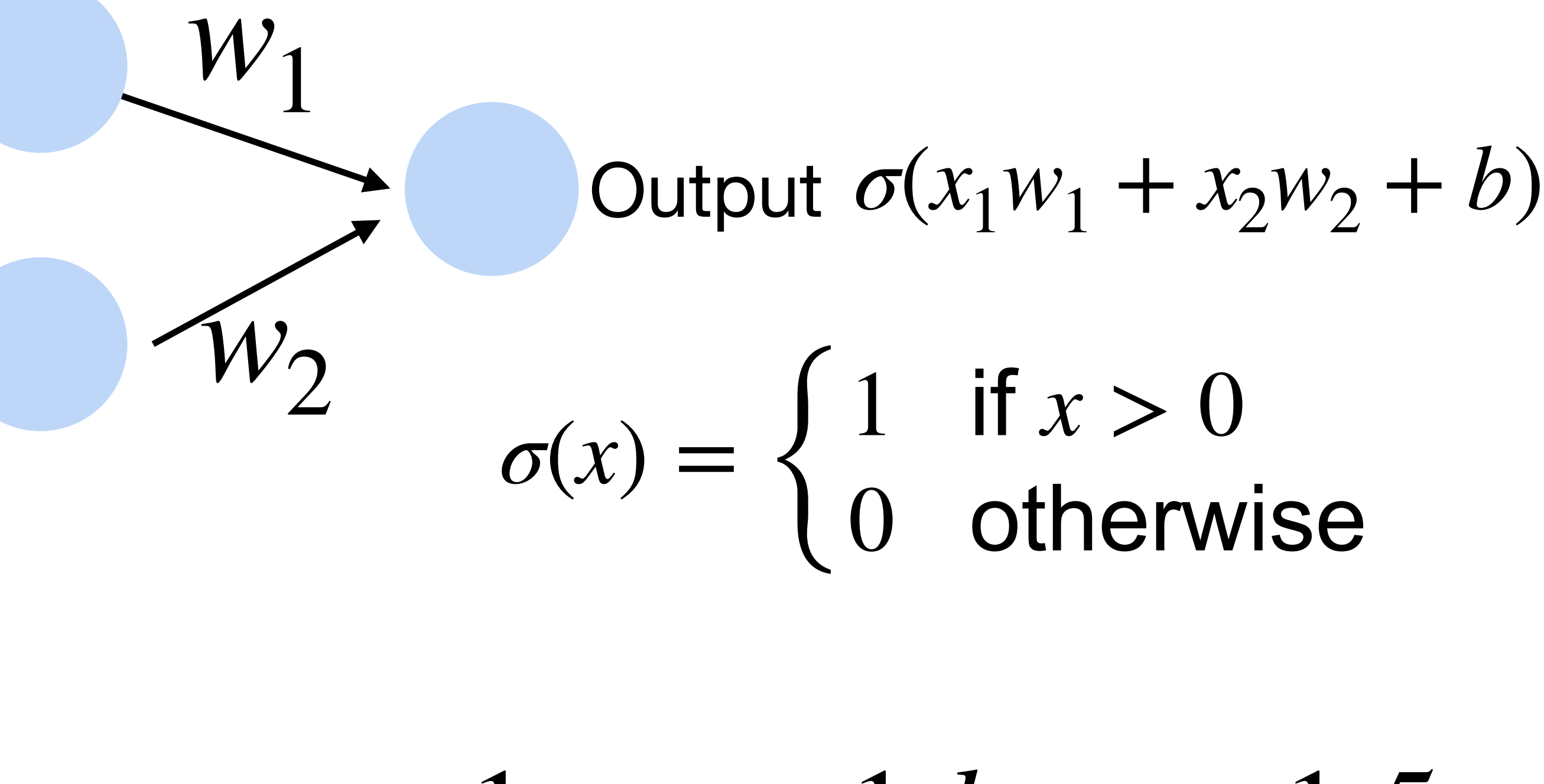

 $w_1 = 1, w_2 = 1, b = -1.5$ 

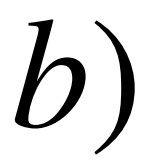

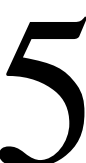

# **Learning OR function using perceptron** The perceptron can learn an OR function

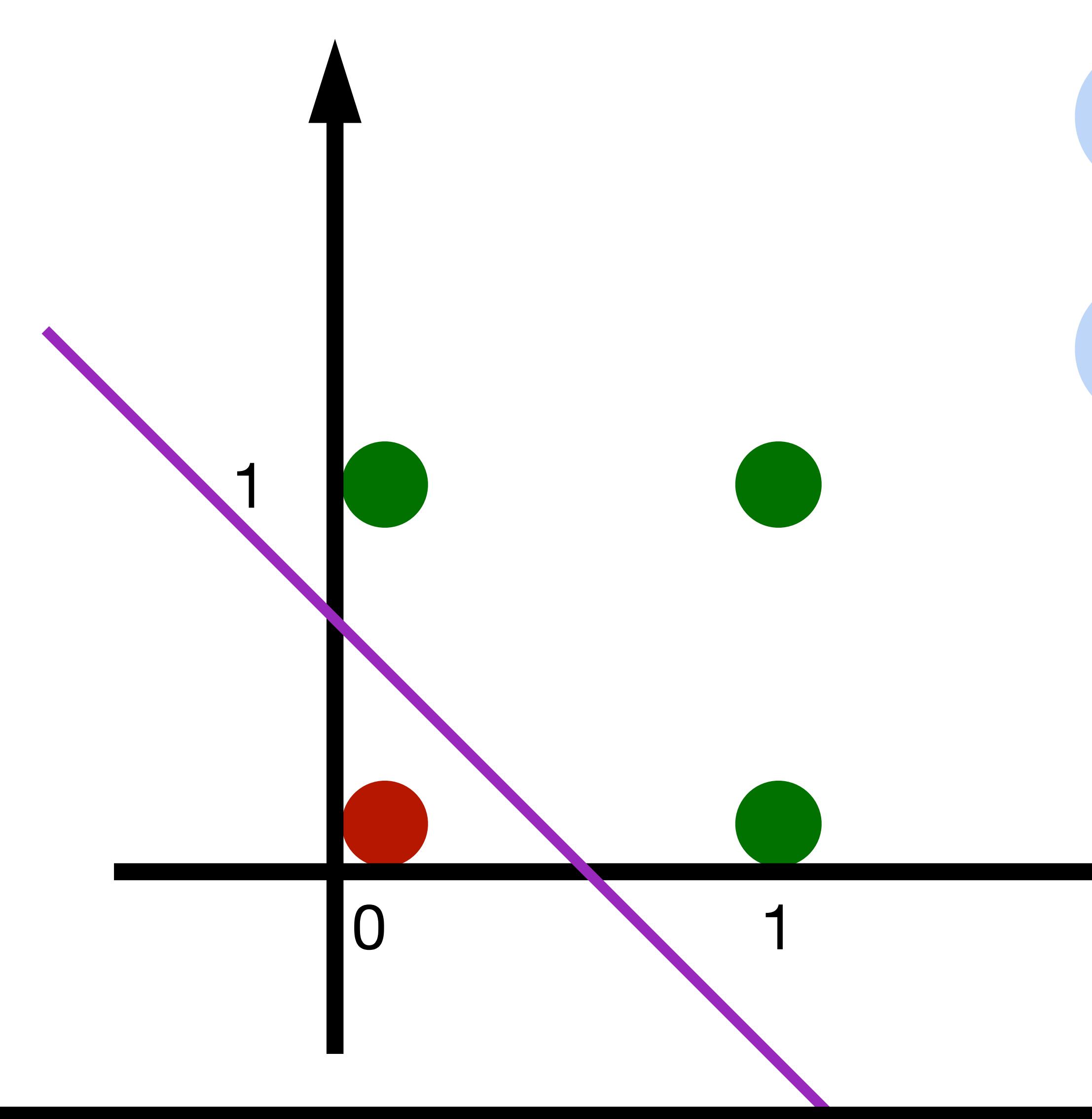

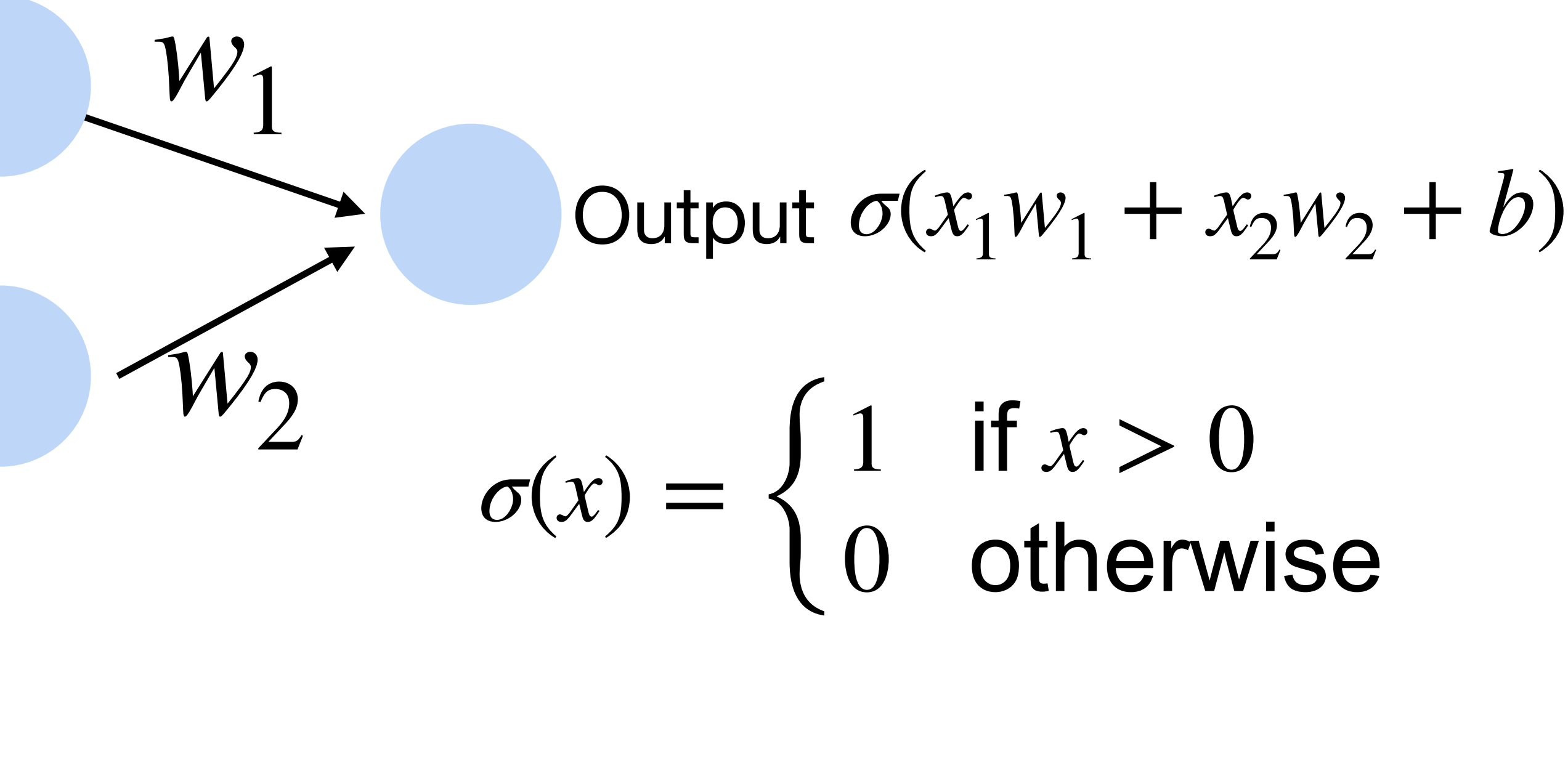

 $w_1 = 1, w_2 = 1, b = -0.5$ 

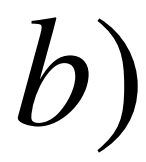

# **Learning NOT function using perceptron** The perceptron can learn NOT function (single input)

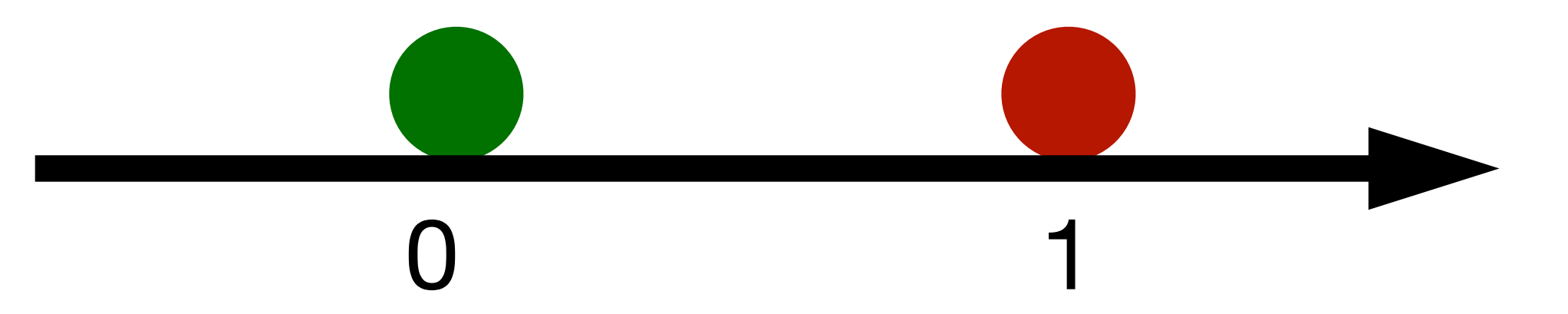

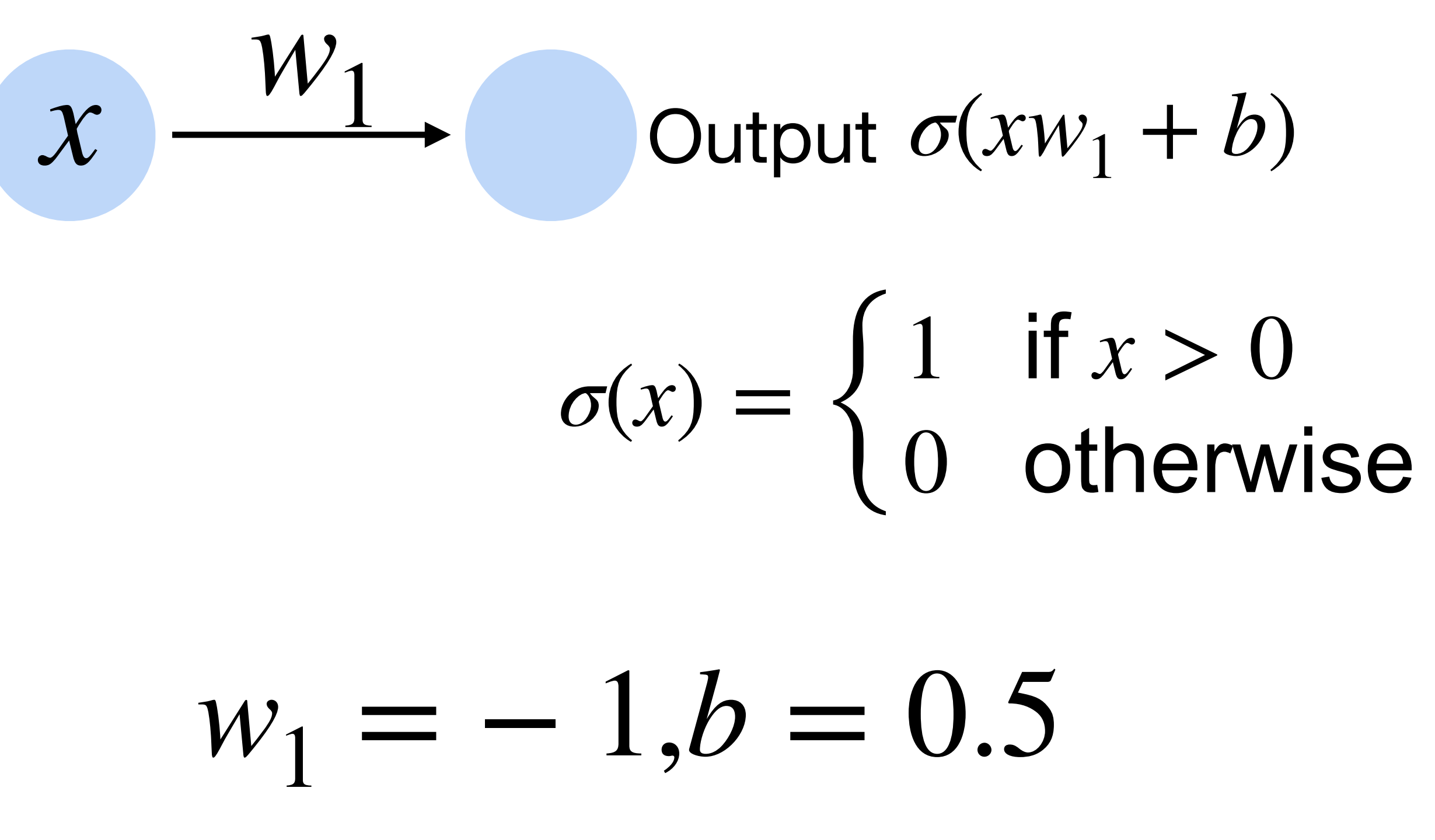

# **The limited power of a single neuron**

The perceptron cannot learn an **XOR** function (neurons can only generate linear separators)

?

 $x_1 = 1, x_2 = 1, y = 0$  $x_1 = 1, x_2 = 0, y = 1$  $x_1 = 0, x_2 = 1, y = 1$  $x_1 = 0, x_2 = 0, y = 0$ 

 $XOR(x1,x2) = (x1 \land \neg x2) \lor (\neg x1 \land x2)$ 

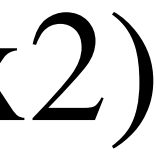

# **The limited power of a single neuron XOR** problem ? If one can represent AND, OR, NOT, one can represent any logic circuit (including XOR), by connecting them

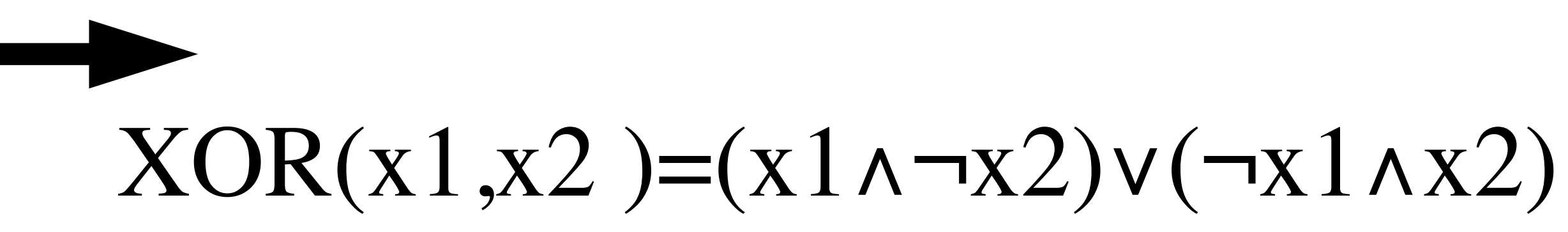

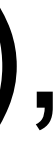

courses.d2l.ai/berkeley-stat-157

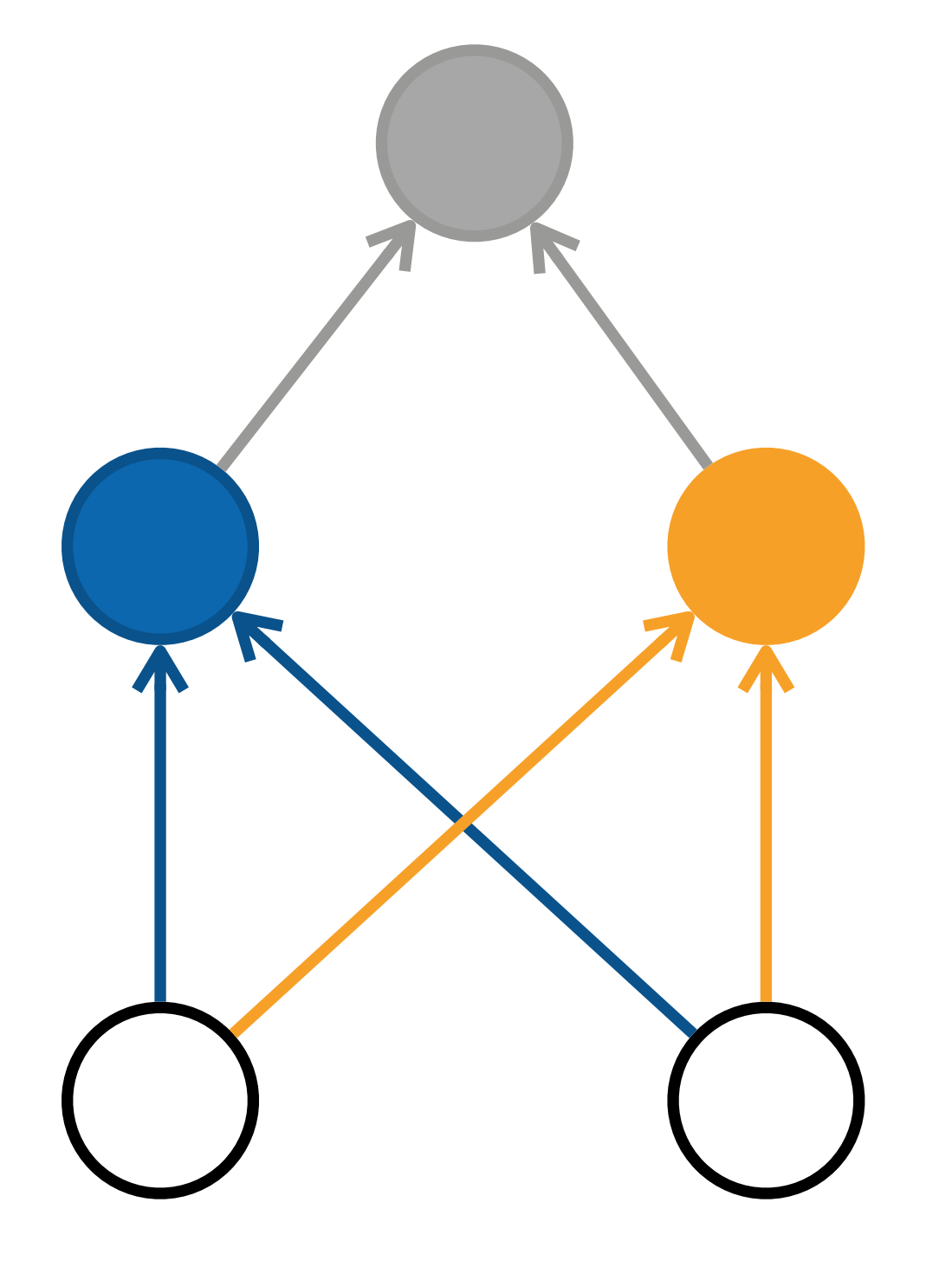

# **Learning XOR**

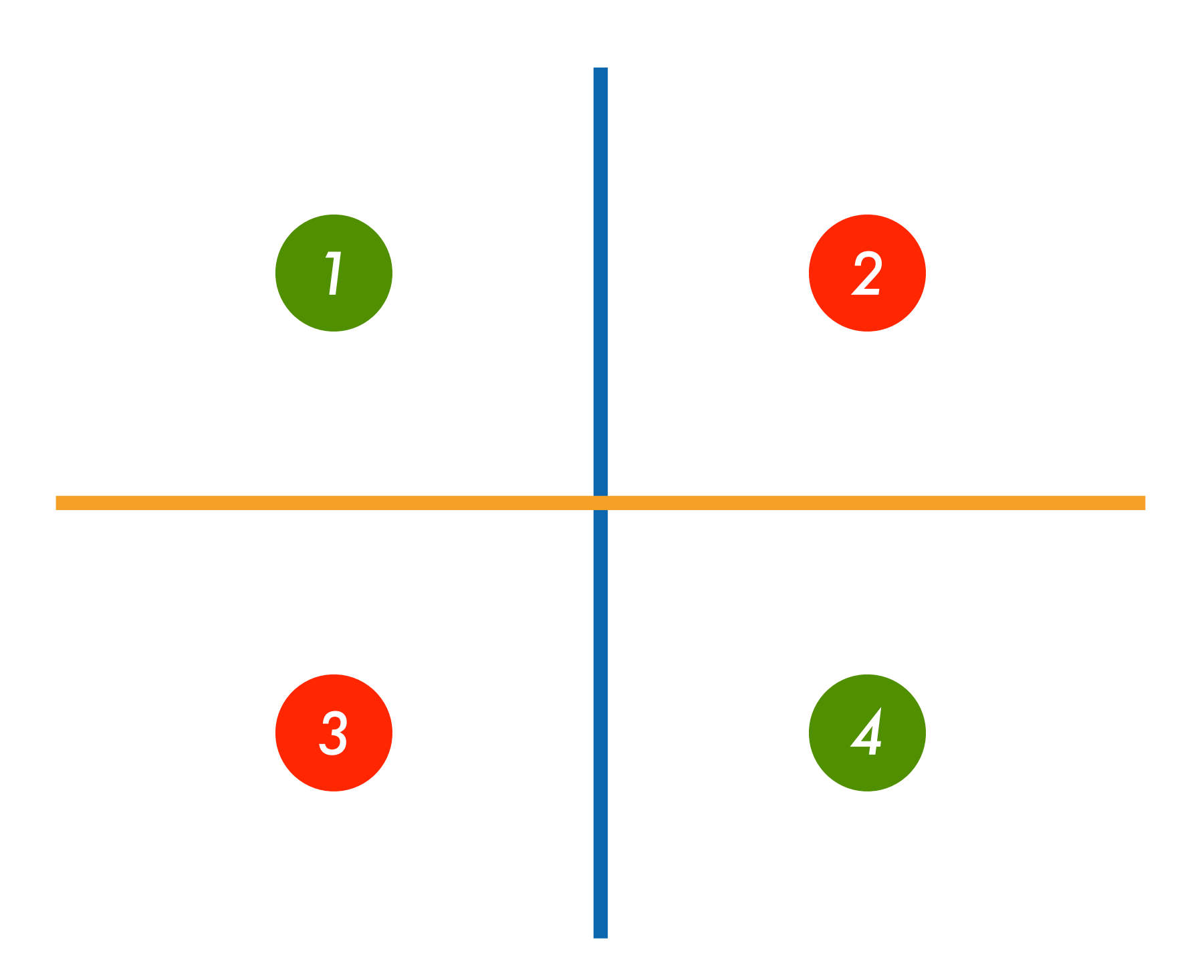

# **Multilayer Perceptron**

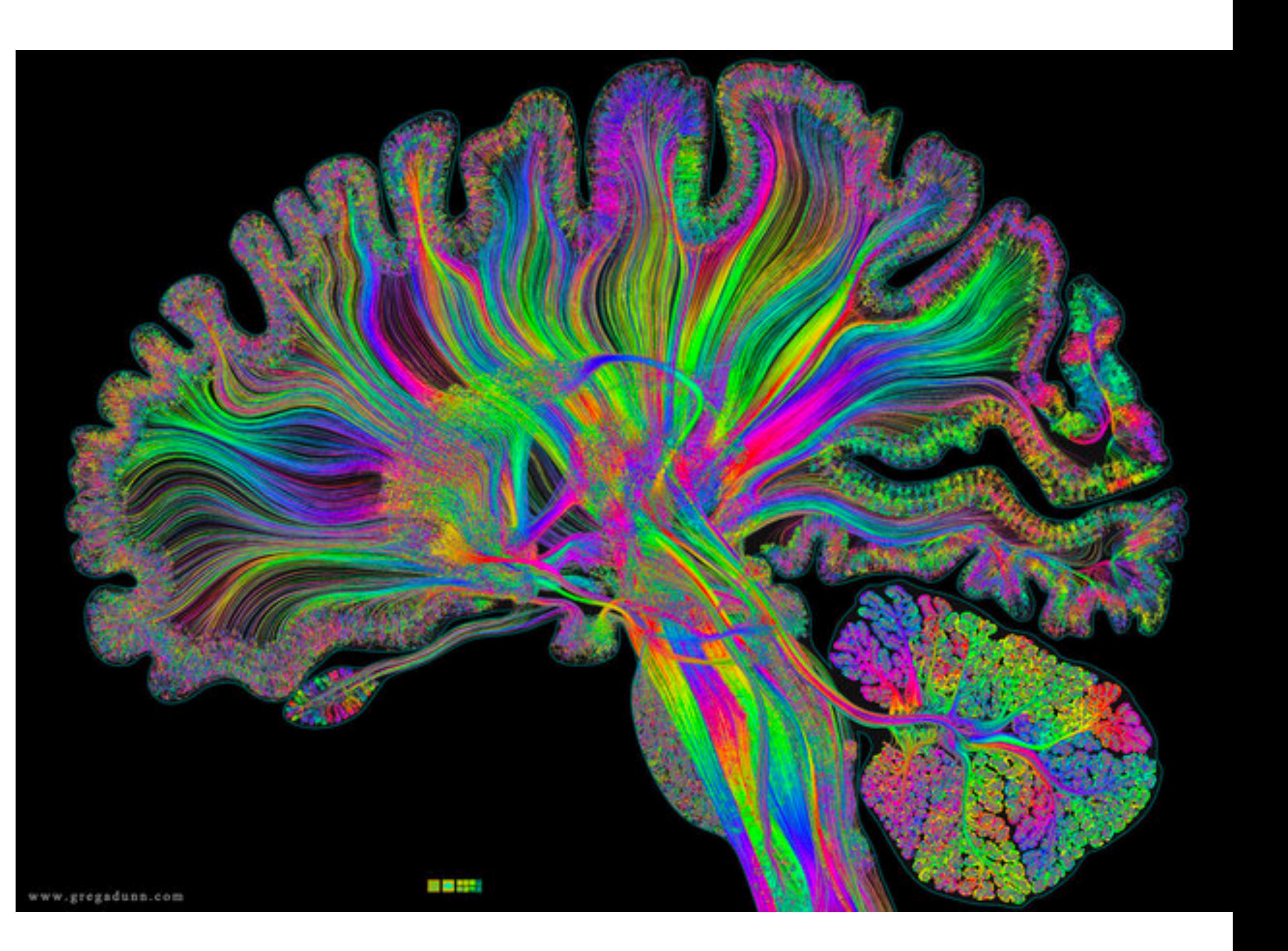

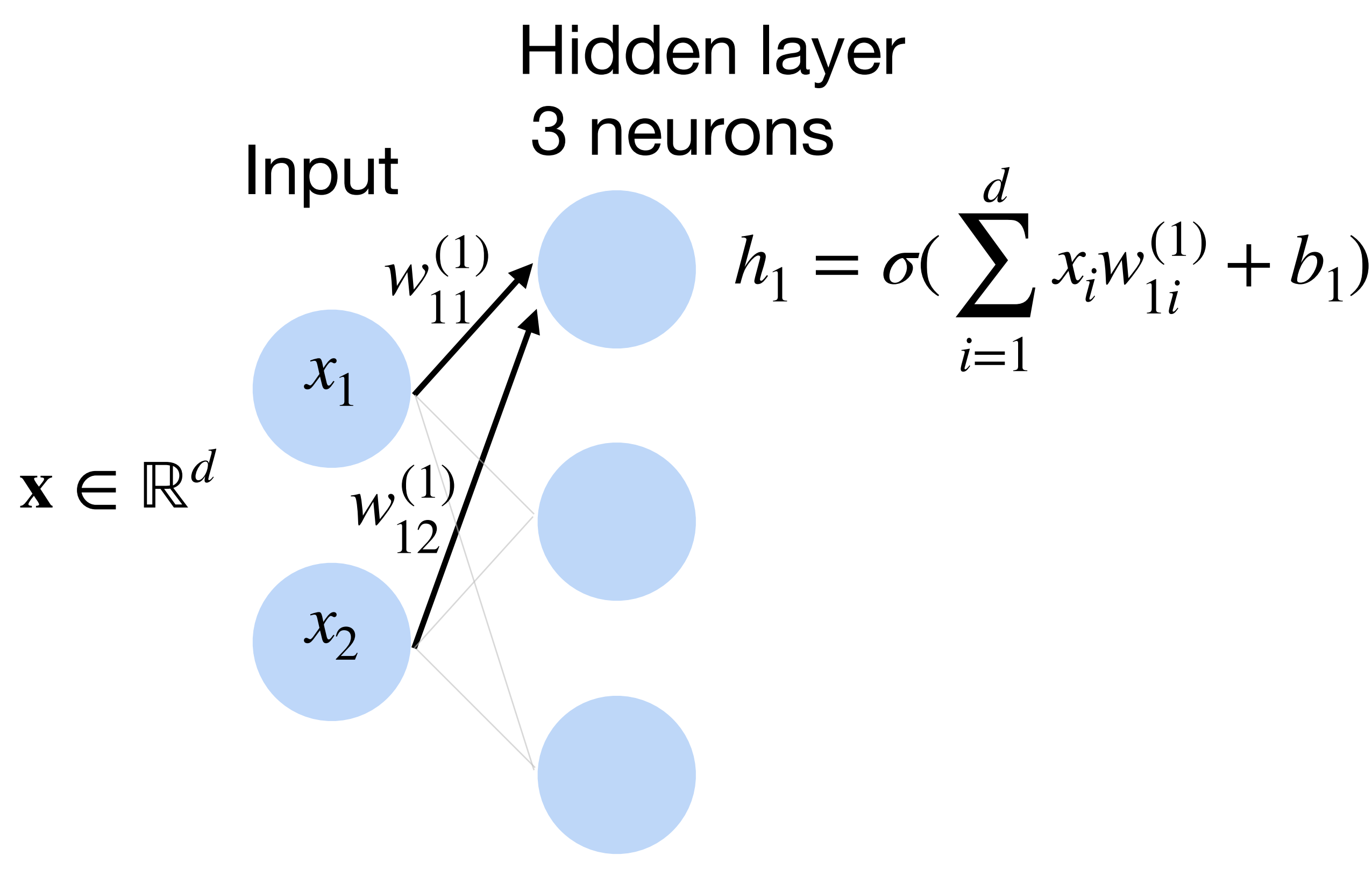

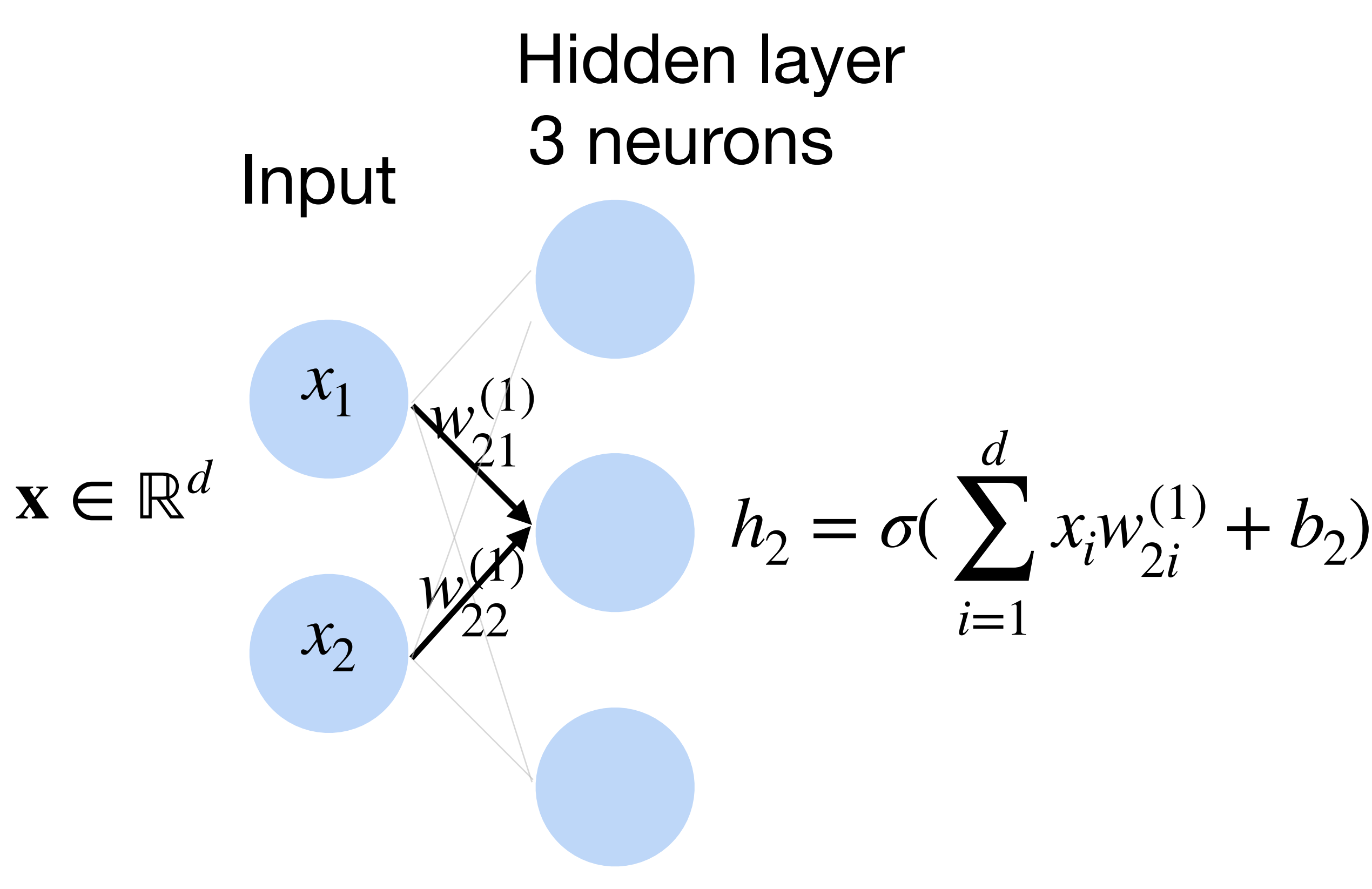

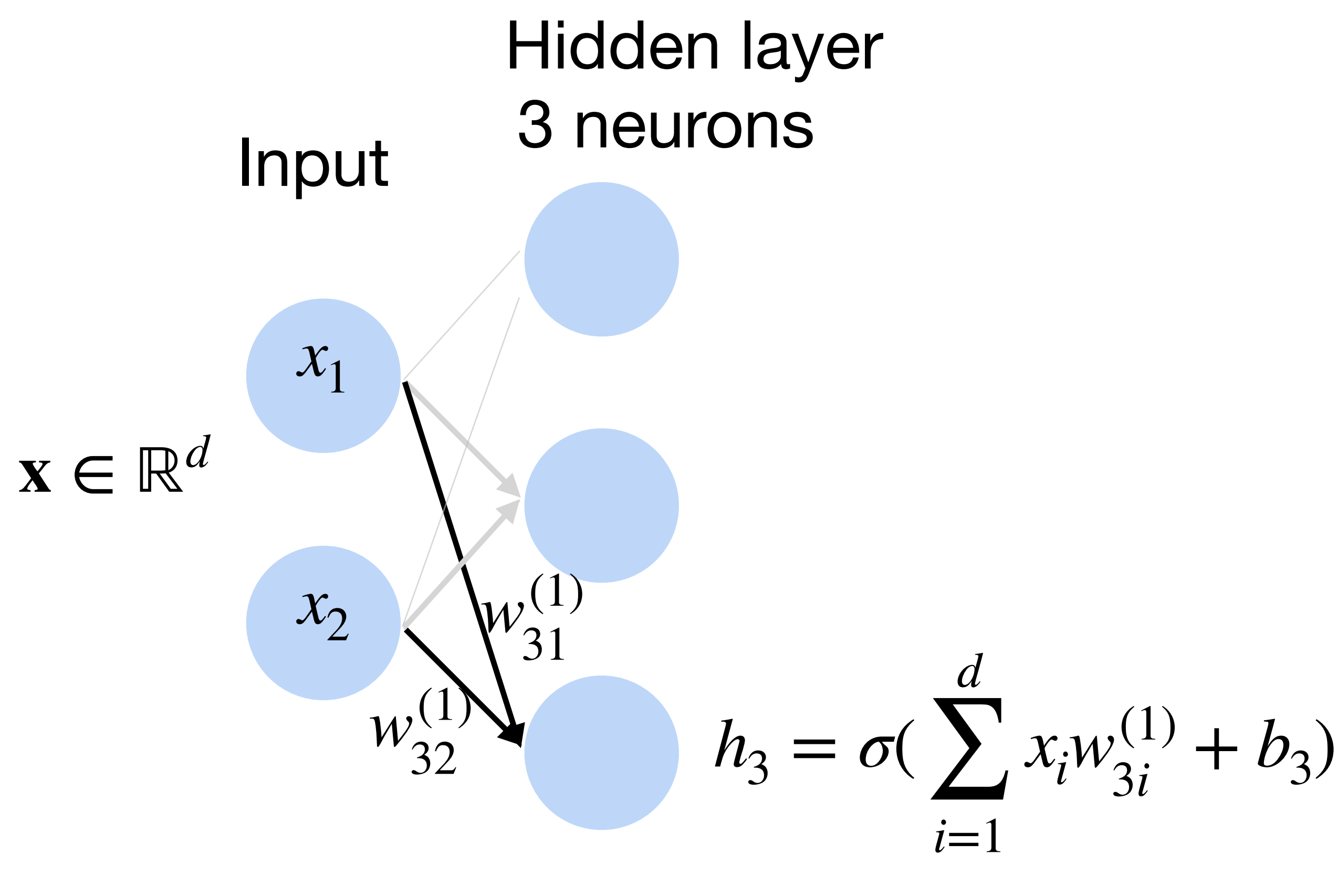

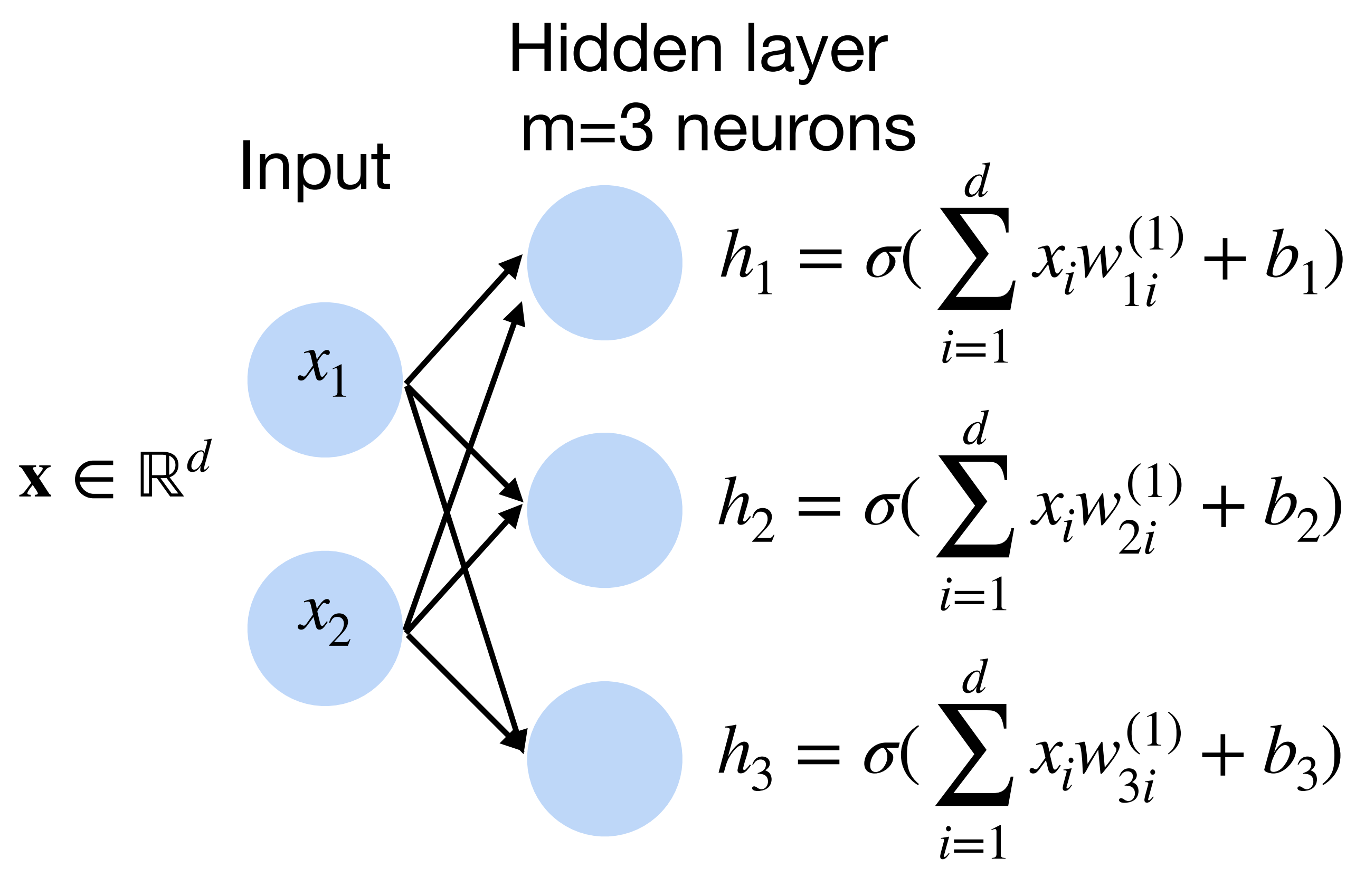

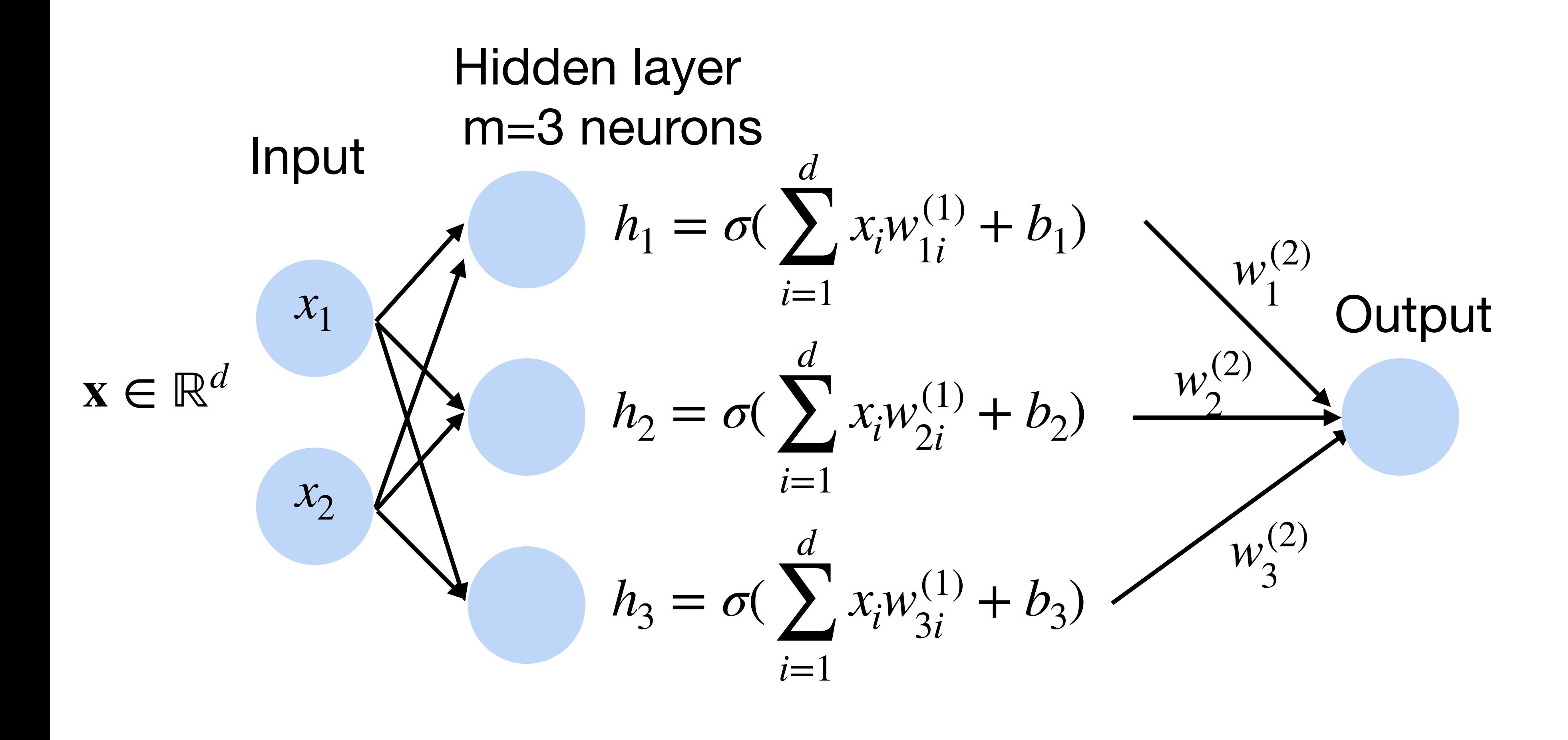

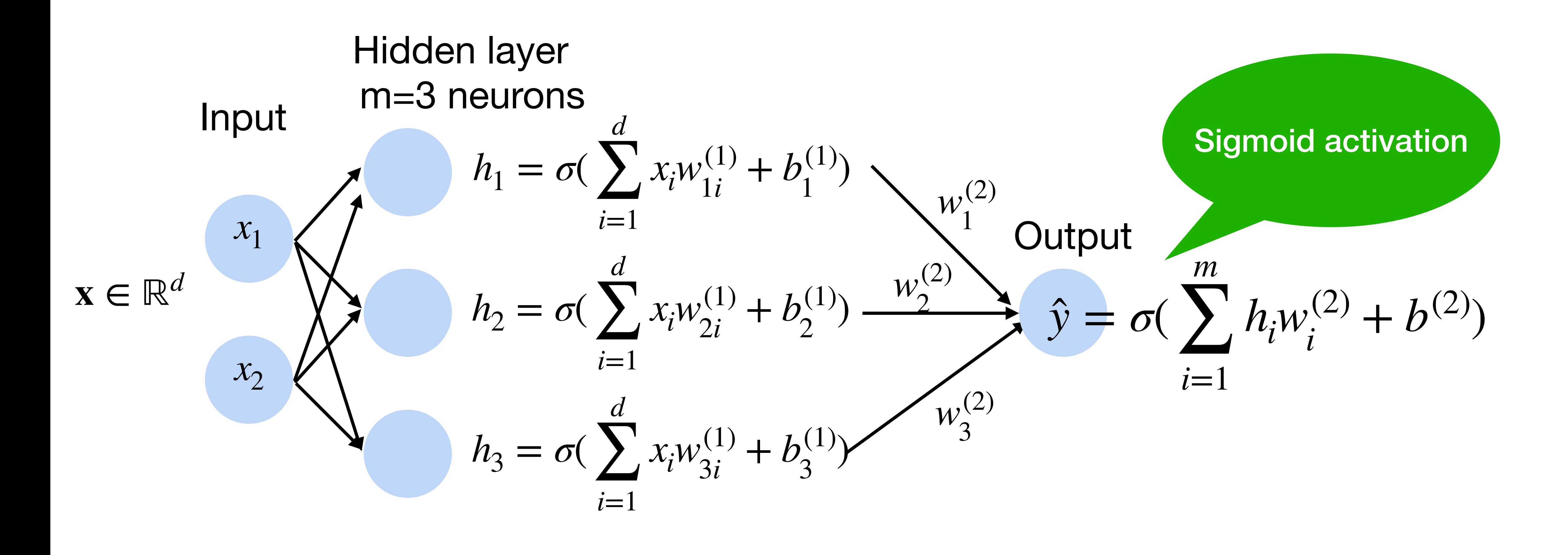

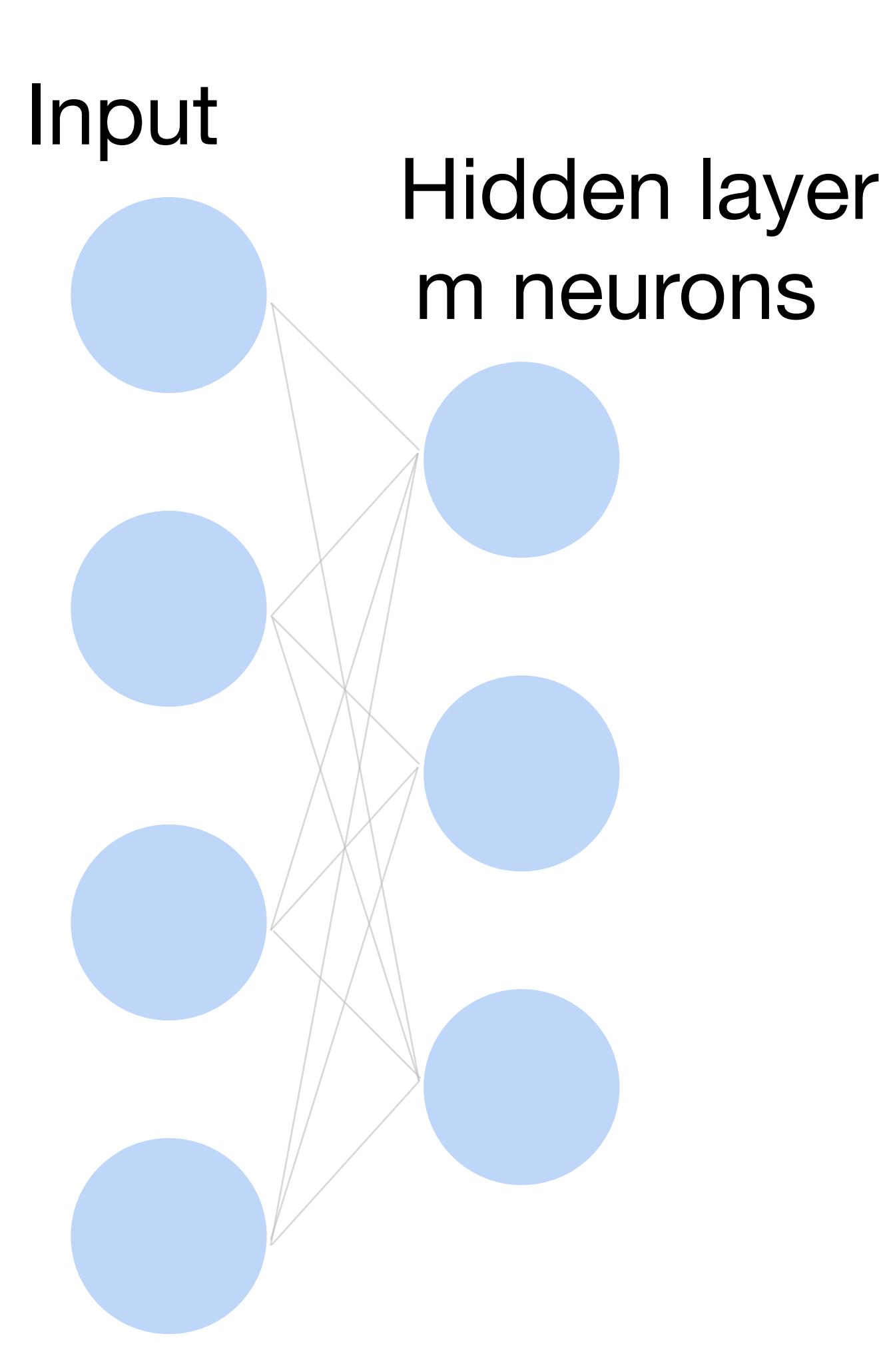

- Input  $\mathbf{x} \in \mathbb{R}^d$
- Hidden  $\mathbf{W}^{(1)} \in \mathbb{R}^{m \times d}, \mathbf{b}^{(1)} \in \mathbb{R}^{m}$
- Intermediate output

# **h** =  $\sigma(W^{(1)}\mathbf{x} + \mathbf{b}^{(1)})$

# **Multi-layer perceptron: Matrix Notation**

## **h** ∈ ℝ*<sup>m</sup>*

- Input  $\mathbf{x} \in \mathbb{R}^d$
- Hidden  $\mathbf{W}^{(1)} \in \mathbb{R}^{m \times d}, \mathbf{b}^{(1)} \in \mathbb{R}^{m}$
- Intermediate output

# **Multi-layer perceptron: Matrix Notation**

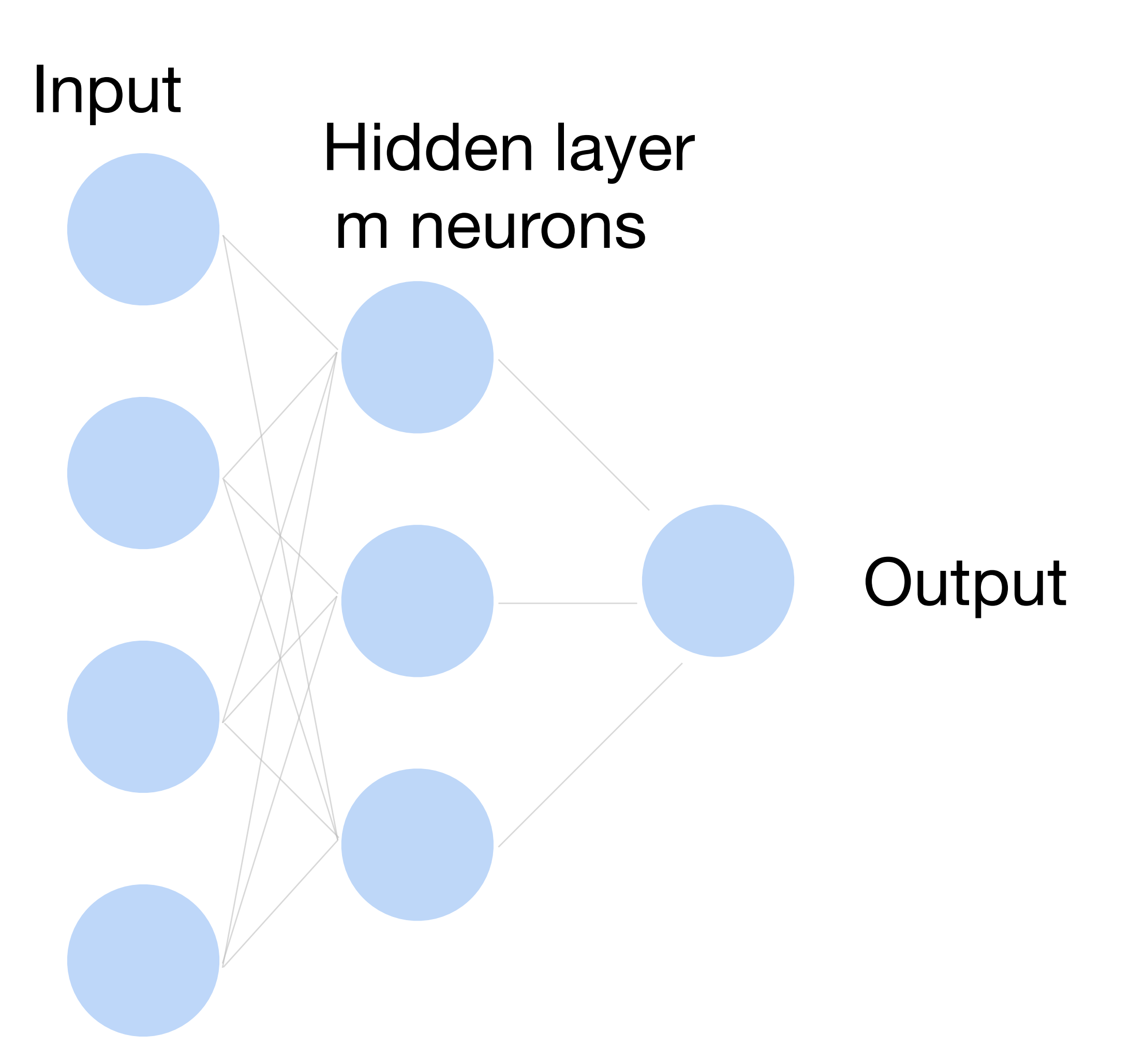

$$
\mathbf{h} = \sigma(\mathbf{W}^{(1)}\mathbf{x} + \mathbf{b}^{(1)})
$$

$$
\hat{\mathbf{y}} = \sigma(\mathbf{w}^{(2)}\mathbf{h} + \mathbf{b}^{(2)})
$$

Input<br>Hidden layer m neurons

## Why do we need a nonlinear activation?

**Output** 

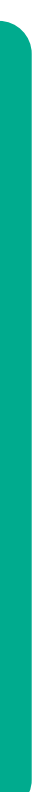

# **Multi-layer perceptron**

Input<br>Hidden layer m neurons

## Why do we need an a nonlinear activation?

**Output** 

# **h** =  $W^{(1)}x + b^{(1)}$  $f = (\mathbf{w}^{(2)})^T \mathbf{h} + b^{(2)}$  $hence f = (w^{(2)})^T W^{(1)}x + b'$

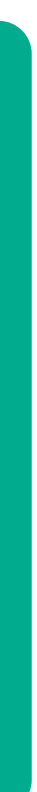

# **Multi-layer perceptron**

# **Neural network for K-way classification**

• K outputs in the final layer

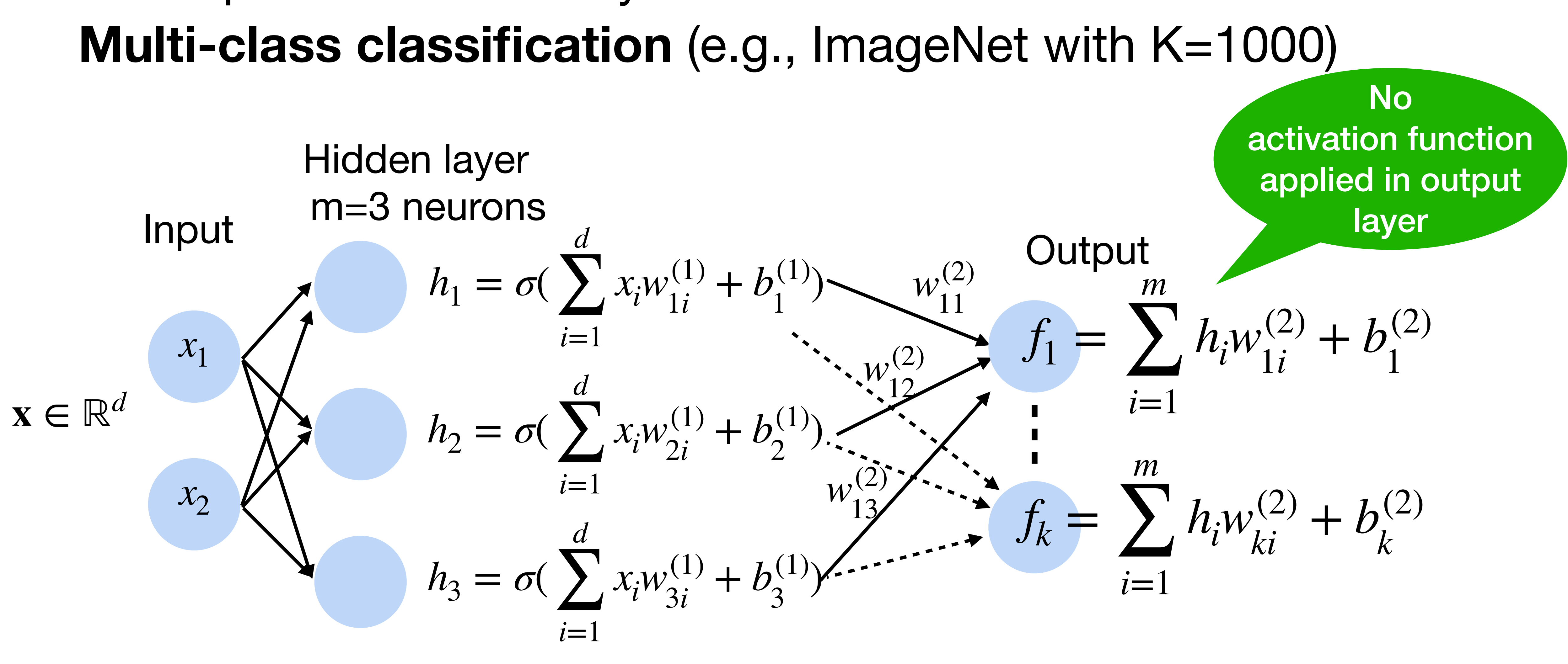

## **Softmax**

![](_page_22_Figure_2.jpeg)

## $p(y | x) =$  softmax(*f*) =  $\exp(f_{y}(x))$  $\sum_{k=1}^K$  $\sum_{k=1}^n \exp(f_k(x))$

## Turns outputs f into probabilities (sum up to 1 across K classes)

## **Softmax**

## Turns outputs f into probabilities (sum up to 1 across K classes)

![](_page_23_Figure_2.jpeg)

## **Softmax**

### Turns outputs f into probabilities (sum up to 1 across K classes)

![](_page_24_Figure_2.jpeg)

![](_page_24_Picture_3.jpeg)

# **Classification Tasks at Kaggle**

https://www.kaggle.com/c/human-protein-atlas-image-classification

- Nucleoplasm  $\theta$ .
- Nuclear membrane  $1$ .
- Nucleoli  $2.$
- Nucleoli fibrillar  $3.$
- Nuclear speckles  $4.$
- Nuclear bodies  $5<sub>1</sub>$
- Endoplasmic reticu 6.
- Golgi apparatus  $7.$
- Peroxisomes 8.
- 9. Endosomes
- 10. Lysosomes
- Intermediate fila  $11.$
- Actin filaments  $12.$
- Focal adhesion si  $13.$
- Microtubules  $14.$
- Microtubule ends  $15.$
- Cytokinetic hrida  $16$

![](_page_25_Picture_21.jpeg)

## Classify human protein microscope images into 28 categories

![](_page_25_Picture_2.jpeg)

## **More complicated neural networks**

![](_page_26_Picture_2.jpeg)

 $p_1, p_2, ..., p_K = \text{softmax}(f_1, f_2, ..., f_K)$ 

# **More complicated neural networks**

- Input  $\mathbf{x} \in \mathbb{R}^d$
- Hidden  $W^{(1)} \in \mathbb{R}^{m \times d}$ ,  $b^{(1)} \in \mathbb{R}^m$

# **h** =  $\sigma(W^{(1)}\mathbf{x} + \mathbf{b}^{(1)})$  $f = \sigma(W^{(2)}h + b^{(2)})$  $p = softmax(f)$

## $p_1, p_2, ..., p_K = \text{softmax}(f_1, f_2, ..., f_K)$

![](_page_27_Picture_5.jpeg)

![](_page_27_Picture_6.jpeg)

## **More complicated neural networks: multiple hidden layers**

![](_page_28_Figure_4.jpeg)

$$
\mathbf{h}_1 = \sigma(\mathbf{W}^{(1)}\mathbf{x} + \mathbf{b}^{(1)})
$$
  
\n
$$
\mathbf{h}_2 = \sigma(\mathbf{W}^{(2)}\mathbf{h}_1 + \mathbf{b}^{(2)})
$$
  
\n
$$
\mathbf{h}_3 = \sigma(\mathbf{W}^{(3)}\mathbf{h}_2 + \mathbf{b}^{(3)})
$$
  
\n
$$
\mathbf{f} = \mathbf{W}^{(4)}\mathbf{h}_3 + \mathbf{b}^{(4)}
$$
  
\n
$$
\mathbf{p} = \text{softmax}(\mathbf{f})
$$

## Which output function is often used for multi-class classification tasks?

![](_page_29_Picture_7.jpeg)

- A Sigmoid function
- B Rectified Linear Unit (ReLU)
- C Softmax function
- D Max function

## Which output function is often used for multi-class classification tasks?

![](_page_30_Picture_7.jpeg)

- A Sigmoid function
- B Rectified Linear Unit (ReLU)
- C Softmax function
- D Max function

Suppose you are given a 3-layer multilayer perceptron (2 hidden layers h1 and h2 and 1 output layer). All activation functions are sigmoids, and the output layer uses a softmax function. Suppose h1 has 1024 units and h2 has 512 units. Given a dataset with 2 input features and 3 unique class labels, how many learnable parameters does the perceptron have in total?

![](_page_31_Picture_2.jpeg)

![](_page_31_Picture_3.jpeg)

Suppose you are given a 3-layer multilayer perceptron (2 hidden layers h1 and h2 and 1 output layer). All activation functions are sigmoids, and the output layer uses a softmax function. Suppose h1 has 1024 units and h2 has 512 units. Given a dataset with 2 input features and 3 unique class labels, how many learnable parameters does the perceptron have in total?

 $1024 * 2 + 1024 + 512 * 1024 + 512 + 512 * 3 + 3 = 529411$ 

![](_page_32_Picture_3.jpeg)

![](_page_32_Picture_4.jpeg)

Consider a three-layer network with **linear Perceptrons** for binary XOR problem?

# classification. The hidden layer has 3 neurons. Can the network represent a

![](_page_33_Picture_4.jpeg)

a)Yes b)No

Consider a three-layer network with **linear Perceptrons** for binary XOR problem?

# classification. The hidden layer has 3 neurons. Can the network represent a

![](_page_34_Figure_2.jpeg)

# Solution:

A combination of linear Perceptrons is still a linear function.

![](_page_34_Picture_6.jpeg)

### **Classify cats vs. dogs**

![](_page_35_Picture_2.jpeg)

![](_page_35_Picture_3.jpeg)

![](_page_35_Picture_4.jpeg)

![](_page_35_Figure_5.jpeg)

# **How to train a neural network?**

# **Output** Input<br>Hidden layer 100 neurons **How to train a neural network? Binary classification**  $\mathbf{x} \in \mathbb{R}^d$  One training data point in the training set D *y* ̂∈ [0,1] Model output for example **x** *y* Ground truth label for example **x Learning by matching the output to the label**  $\mathsf{We} \ \mathsf{want} \ \hat{\mathsf{y}} \to \ \mathsf{1} \ \mathsf{when} \ \mathsf{y} = \mathsf{1},$ and  $\hat{y} \rightarrow 0$  when  $y = 0$ (This is a function of all weights W)

- 
- 

- 
- 
- 

![](_page_36_Picture_7.jpeg)

![](_page_37_Figure_4.jpeg)

### Input<br>Hidden layer 100 neurons **How to train a neural network? Binary classification Loss function:**  $\ell(\mathbf{x}, y) = -y \log(\hat{y}) - (1 - y) \log(1 - \hat{y})$ **Per-sample loss:** 1  $|D|$   $\left| \right|$ (**x**,*y*)∈*D ℓ*(**x**, *y*)

**Negative log likelihood** 

**Minimizing NLL is equivalent to Max Likelihood Learning (MLE)** 

**Also known as binary cross-entropy** 

![](_page_38_Figure_2.jpeg)

### **How to train a neural network? Multiclass Loss function:** 1  $|D|$   $\left| \right|$ (**x**,*y*)∈*D ℓ*(**x**, *y*)  $\ell(\mathbf{x}, y) =$ *K* ∑  $k=1$  $-Y_k \log p_k = -\log p_y$ **Per-sample loss:** where  $Y$  is one-hot encoding of  $Y$

**Also known as cross-entropy loss or softmax loss**

![](_page_39_Figure_5.jpeg)

# **How to train a neural network?**

 $L =$ 1  $|D|$   $\left| \right|$ (**x**,*y*)∈*D ℓ*(**x**, *y*)

Update the weights W to minimize the loss function

## **Use gradient descent!**

# **Gradient Descent**

- Choose a learning rate  $\alpha > 0$
- Initialize the model parameters  $w_0$
- For  $t = 1, 2, ...$ 
	- Update parameters:  $\partial L$

D can be very large. Expensive

$$
\mathbf{w}_{t} = \mathbf{w}_{t-1} - \alpha \frac{\partial L}{\partial \mathbf{w}_{t-1}}
$$

$$
= \mathbf{w}_{t-1} - \alpha \frac{1}{|D|} \sum_{(\mathbf{w}, \mathbf{v}) \in \mathbb{R}^{n}}
$$

(**x**,*y*)∈*D*

∂*ℓ*(**x**, *y*)

 $\partial \mathbf{w}_{t-1}$ 

• Repeat until converges

![](_page_40_Figure_7.jpeg)

The gradient w.r.t. all parameters is obtained by concatenating the partial derivatives w.r.t. each parameter

![](_page_40_Picture_11.jpeg)

# **Minibatch Stochastic Gradient Descent**

- Choose a learning rate  $\alpha > 0$
- Initialize the model parameters  $w_0$
- For  $t = 1, 2, ...$ 
	- **Randomly sample a subset (mini-batch)** *B* ⊂ *D* Update parameters:

$$
\mathbf{w}_t = \mathbf{w}_{t-1} - \alpha_{\overline{1}}
$$

![](_page_41_Picture_9.jpeg)

• Repeat until converges

![](_page_41_Figure_7.jpeg)

# **Non-convex Optimization**

![](_page_42_Figure_1.jpeg)

[Gao and Li et al., 2018]

![](_page_43_Picture_1.jpeg)

![](_page_43_Picture_2.jpeg)

![](_page_44_Picture_1.jpeg)

![](_page_44_Figure_2.jpeg)

![](_page_44_Picture_3.jpeg)

![](_page_45_Picture_1.jpeg)

![](_page_45_Picture_94.jpeg)

 $\partial l \partial \hat{y} \partial z$  $=\frac{1}{\partial \hat{y}} \frac{\partial}{\partial z} \frac{\partial}{\partial w_{11}}$ 

![](_page_45_Figure_6.jpeg)

![](_page_45_Figure_2.jpeg)

![](_page_46_Picture_1.jpeg)

![](_page_46_Figure_2.jpeg)

 $-y \log(\hat{y})$  $-(1 - y) \log(1 - \hat{y})$  $\mathscr{L}(\mathbf{x}, y)$  $1 - y$ ∂*ℓ*(**x**, *y*) − *y* =  $= \sigma'(z)$ ∂*\*  $1 - \hat{v}$  $\hat{v}$ 

![](_page_46_Figure_6.jpeg)

![](_page_47_Picture_1.jpeg)

![](_page_47_Figure_2.jpeg)

# $\hat{y}$   $\longrightarrow$   $\hat{y}$   $\longrightarrow$   $\hat{y}$   $\longrightarrow$

 $= σ'(z) = σ(z)(1 − σ(z))$ 

![](_page_47_Figure_7.jpeg)

![](_page_48_Picture_1.jpeg)

![](_page_48_Figure_2.jpeg)

- 
- 

![](_page_48_Figure_6.jpeg)

![](_page_49_Picture_1.jpeg)

$$
-y \log(\hat{y})
$$
  
sigmoid function  

$$
z \xrightarrow{-(1-y) \log(1-\hat{y})}
$$

$$
\hat{y} \xrightarrow{-(1-y) \hat{y}}
$$

$$
\ell(\mathbf{x}, y)
$$

 $= σ'(z) = σ(z)(1 − σ(z))$ 

![](_page_49_Figure_2.jpeg)

$$
(\hat{y} - y)x_1
$$

![](_page_49_Figure_7.jpeg)

![](_page_50_Figure_1.jpeg)

$$
-y \log(\hat{y})
$$
  
sigmoid function  

$$
z \xrightarrow{-(1-y) \log(1-\hat{y})}
$$

$$
\hat{y} \xrightarrow{-(1-y) \hat{y}}
$$

$$
\ell(\mathbf{x}, y)
$$

 $= σ'(z) = σ(z)(1 − σ(z))$ 

 $\frac{\partial l}{\partial x_1} = \frac{\partial l}{\partial \hat{y}} \frac{\partial \hat{y}}{\partial z} w_{11} = (\hat{y} - y) w_{11}$ 

![](_page_50_Figure_7.jpeg)

![](_page_50_Figure_2.jpeg)

![](_page_51_Figure_2.jpeg)

• By chain rule:  $\frac{\partial l}{\partial a_{11}} =$ (ŷ –

$$
-y \log(\hat{y})
$$
  
sigmoid function  

$$
z \xrightarrow{-(1-y) \log(1-\hat{y})}
$$

$$
\frac{\partial \hat{y}}{\partial \hat{y}} = \sigma'(z) = \sigma(z)(1-\sigma(z))
$$

$$
-y)w_{11}^{(2)}, \ \frac{\partial l}{\partial a_{12}} = (\hat{y} - y)w_{21}^{(2)}
$$

![](_page_51_Figure_7.jpeg)

![](_page_51_Figure_1.jpeg)

![](_page_52_Figure_1.jpeg)

![](_page_52_Figure_2.jpeg)

ŷ

- 
- 

• By chain rule:  $\frac{\partial l}{\partial w_{11}} = \frac{\partial l}{\partial a_{11}} \frac{\partial a_{11}}{\partial w_{11}^{(1)}} = (\hat{y} - y) w_{11}^{(2)} \frac{\partial a_{11}}{\partial w_{11}^{(1)}}$ 

![](_page_53_Figure_1.jpeg)

![](_page_53_Figure_2.jpeg)

ŷ

![](_page_54_Picture_1.jpeg)

![](_page_54_Figure_2.jpeg)

 $\overline{\partial x_1}$ 

- A gradients, parameters
- B parameters, gradients
- C loss, parameters
- D parameters, loss

## Gradient Descent in neural network training computes the  $\qquad \qquad$  of a loss function with respect to the model earnificonvergence.

![](_page_55_Picture_7.jpeg)

- B parameters, gradients
- C loss, parameters
- D parameters, loss

## Gradient Descent in neural network training computes the  $\qquad \qquad$  of a loss function with respect to the model earnificonvergence.

![](_page_56_Picture_7.jpeg)

## A gradients, parameters

Suppose you are given a dataset with 1,000,000 images to train with. Which of the following methods is more desirable if training resources are limit but enough accuracy is needed?

- A Gradient Descent
- B Stochastic Gradient Descent
- C Minibatch Stochastic Gradient Descent
- D Computation Graph

# **Demo: Learning XOR using neural net**

![](_page_58_Figure_1.jpeg)

## •<https://playground.tensorflow.org/>

# **What we've learned today…**

- Single-layer Perceptron Review
- Multi-layer Perceptron
	- Single output
	- Multiple output
- How to train neural networks
	- Gradient descent

![](_page_59_Picture_7.jpeg)